, tushu007.com

## $<isual C++ $>$$

 $<<$ Visual C++ $>$ 

- 13 ISBN 9787115301055
- 10 ISBN 7115301050

出版时间:2012-12

 $(2012-12)$ 

PDF

http://www.tushu007.com

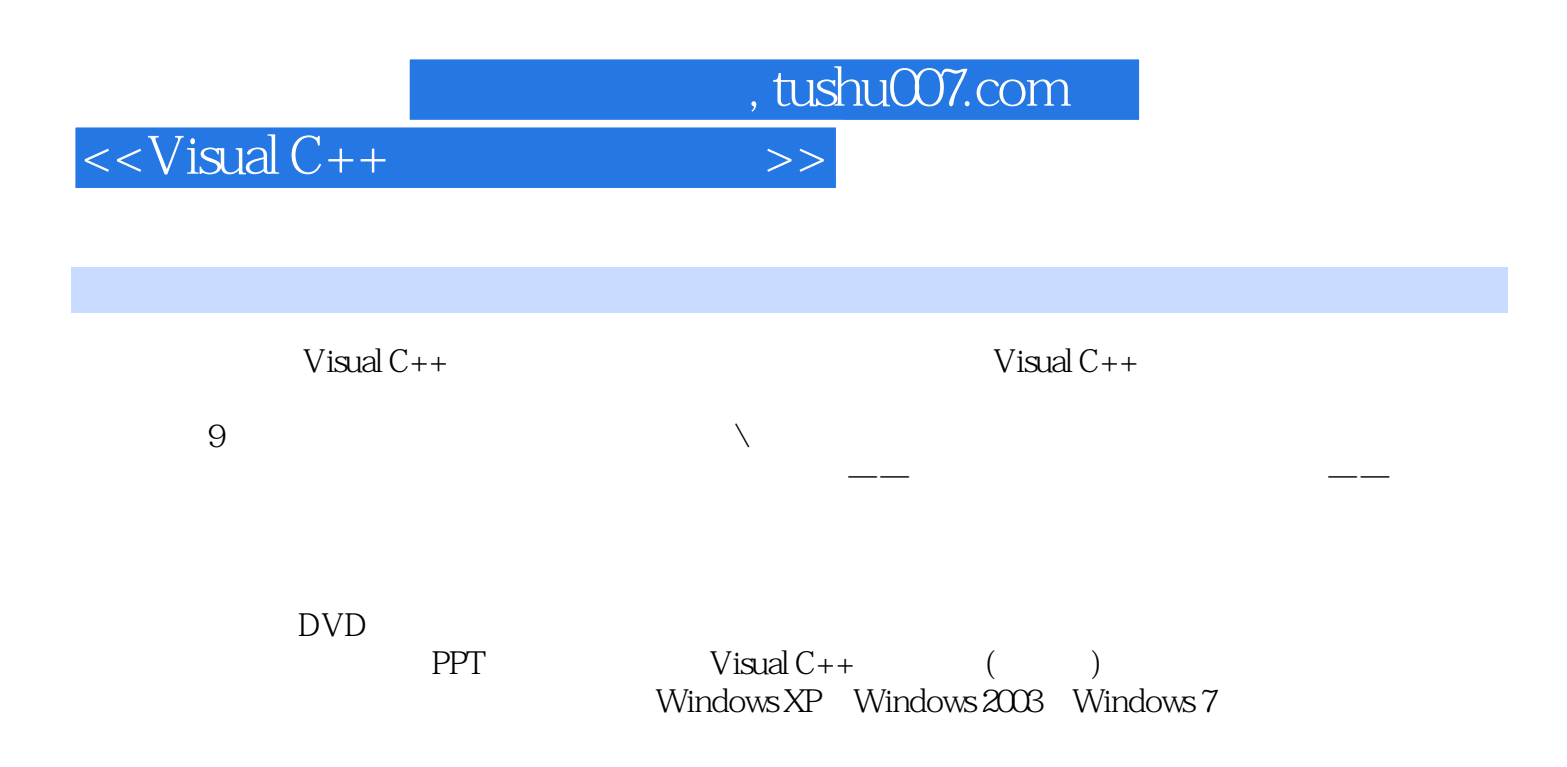

 $V$ isual  $C++$ 

Visual C++

 $<<$ Visual  $C++$ 

, tushu007.com

1 11.1 MFC 21.1.1 MFC 21.1.2 MFC 21.1.3 MFC 41.1.4 MFC 41.2 71.2.1 应用向导生成对话框程序 71.2.2 对话框常用属性 81.2.3 对话框主要方法 101.2.4 添加成员  $171.25$  181.3  $191.31$  $191.32$   $201.4$   $211.5$   $221.51$   $221.52$ 261.5.3 311.5.4 321.5.5 371.5.6 391.5.7 391.5.8 441.6 491.6.1 491.6.2 511.6.3 591.6.4 681.7 Windows 711.7.1 " " 711.7.2 <sup>"</sup> " 741.7.3 " "  $751.8$  --  $76$  78 79 话框 79实验目的 79实验内容 79实验步骤 79第2章 文档/视图程序设计 822.1 构建文档/视图 应用程序 822.2 文档、视图结构的创建 842.2.1 文档模板的创建 842.2.2 文档的创建 852.2.3  $862.3$   $872.31$   $872.32$   $892.4$  $902.41$   $902.42$   $902.43$   $922.44$  $922.45$   $942.5$   $962.51$   $962.52$  $962.5.3$   $972.6$   $1002.61$   $1002.62$  $100263$   $10127$   $10127.1$   $10127.2$  $1042.8$  --  $1082.81$   $1092.82$   $1092.82$  $112$  112 / 113 113 113  $113 \t3$  1193.1  $1193.1 \t1193.1.1$   $1193.1.2$  $1233.1.3$   $1243.1.4$   $1253.1.5$ 1313.1.6 1323.2 1343.2.1 1343.2.1 1343.2.2 1353.2.3 (CToolBar) 1363.2.4 1393.2.5  $(CToolBarCtrl)$  1423.2.6 1433.3 1453.3.1  $(CStatusBar)$  1453.3.2 1483.3.3  $(2.2 \times 1483.33)$ 1493.3.4 (CStatusBarCtrl) 1503.3.5 1513.4 —— $\qquad$  152 $\qquad$  154 $\qquad$  154 155 155 155 155 155 4 1574.1 GDI 1574.1.1 CPen 1574.1.2 CBrush 1614.1.3 CBitmap 1634.1.4 CRgn 1664.1.5 CFont 1704.1.6 CDC 1734.1.7 CPalette 1804.2  $1824.2.1$   $1824.2.2$   $1844.2.3$  $1854.3$   $1874.31$   $1884.32$  $1904.4$  --  $191$   $192$   $192$ 变背景程序 193实验目的 193实验内容 193实验步骤 193第5章 多线程 1955.1 线程概述 1955.1.1 Windows 1955.1.2 1965.2 1965.2.1 1965.2.1 CreateThread 1965.2.2 \_ \_ beginthreadex 1975.2.3 AfxBeginThread 1985.2.4 MFC 2005.3  $2025.4$   $2045.4.1$   $2045.4.2$   $2065.4.3$  $2085.44$  2105.4.5  $2115.5$  --  $213$  219 220  $220$   $220$   $220$   $220$   $220$   $6$   $2286.1$  $2286.1.1$  OSI  $2286.1.2$  IP  $2296.1.3$   $2296.1.4$ 2306.1.5 TCP/IP 2316.1.6 2326.2 2326.2.1 2336.2.2  $2336.23$  I/O  $2336.2.4$   $2336.3$   $2346.31$  $2346.32$   $2386.4$  MFC  $2436.41$ 

, tushu007.com

 $<isual  $C++$$ 

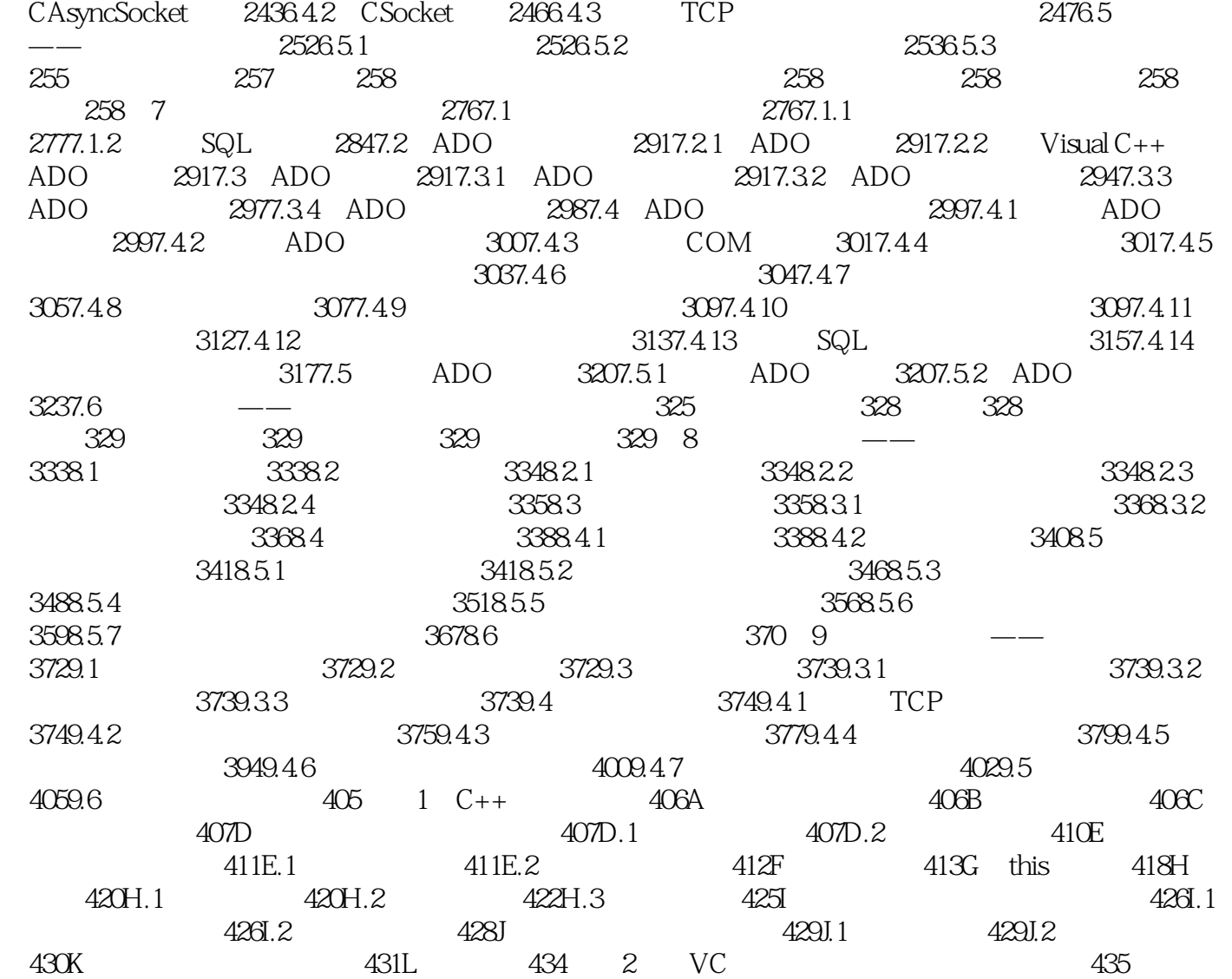

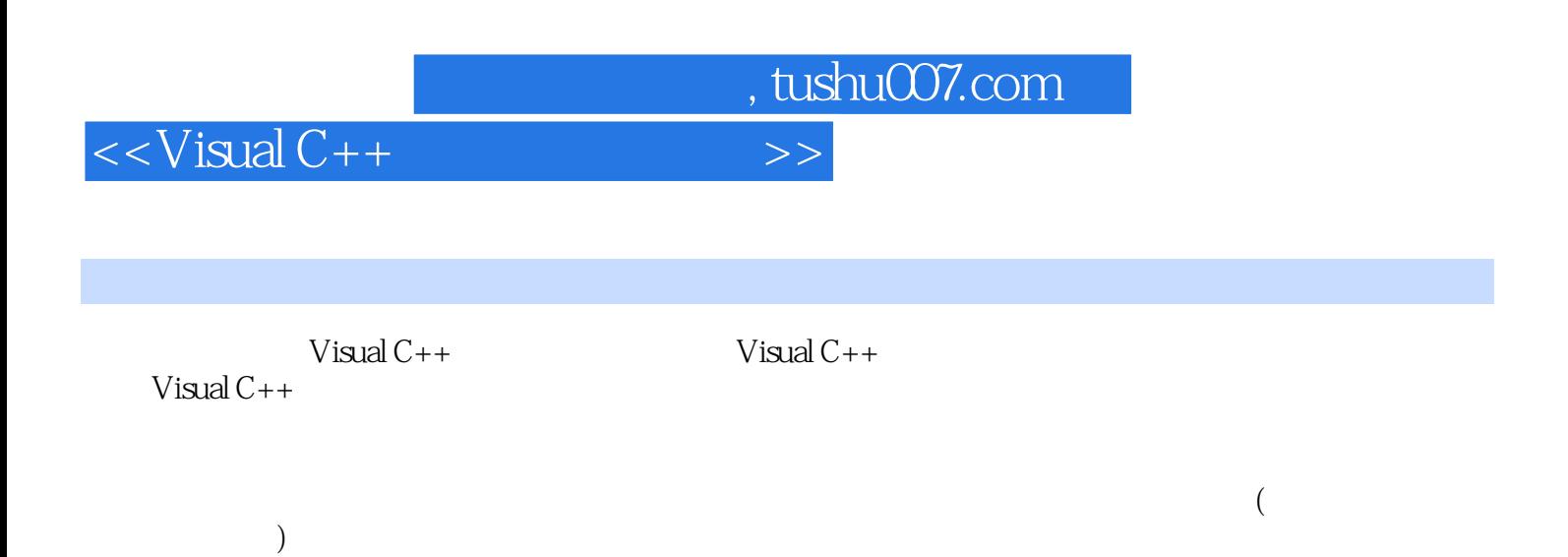

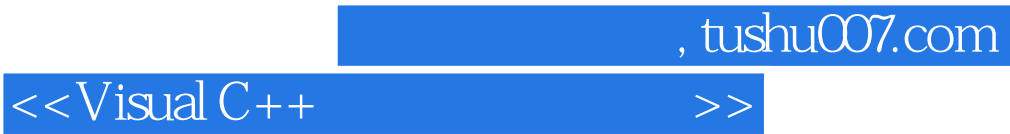

本站所提供下载的PDF图书仅提供预览和简介,请支持正版图书。

更多资源请访问:http://www.tushu007.com